#### Lunar Profile Corrections

Automation of Eclipse Contact Timing Modifications Using Digital Lunar Profiles – Bill Kramer

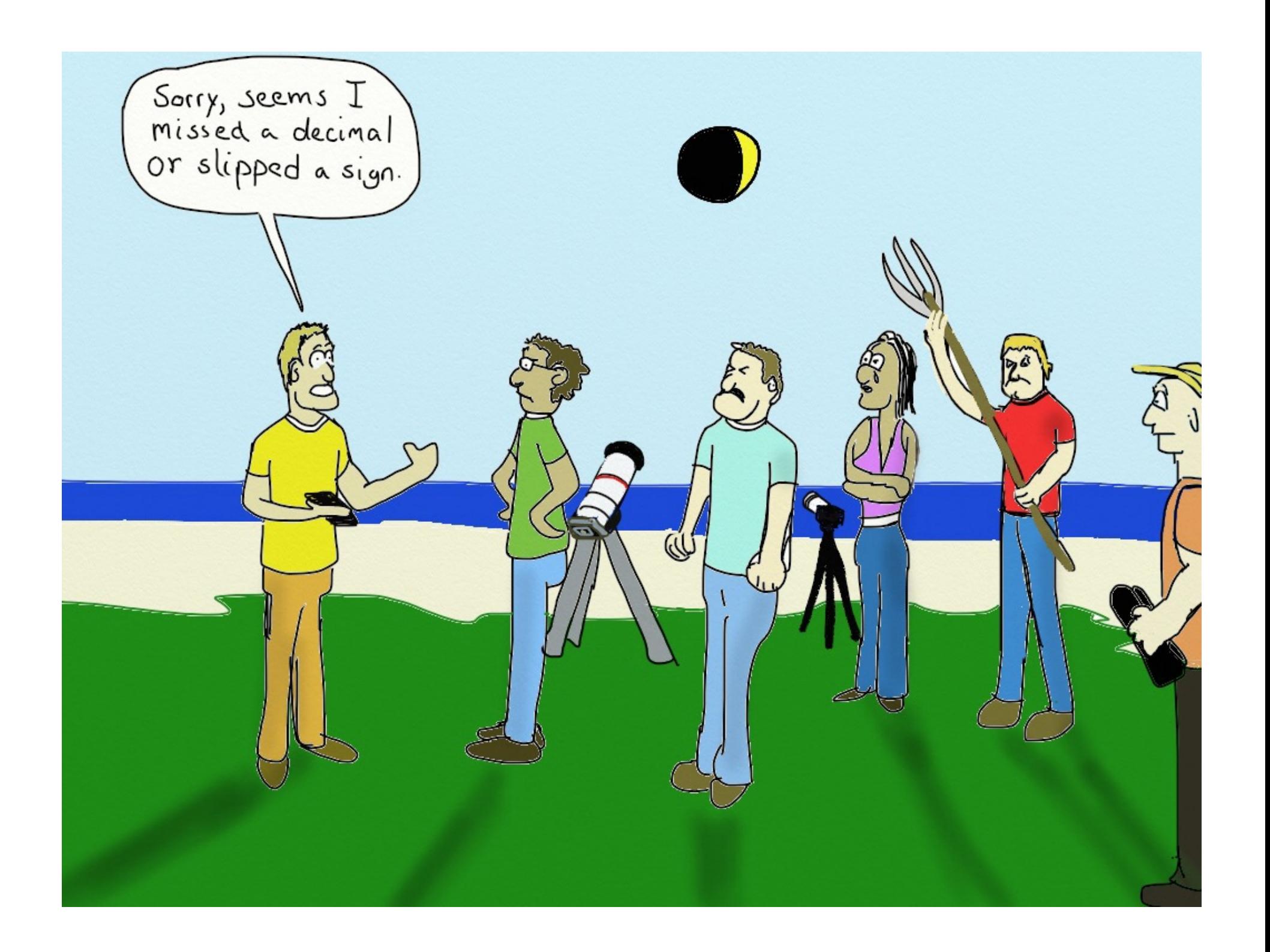

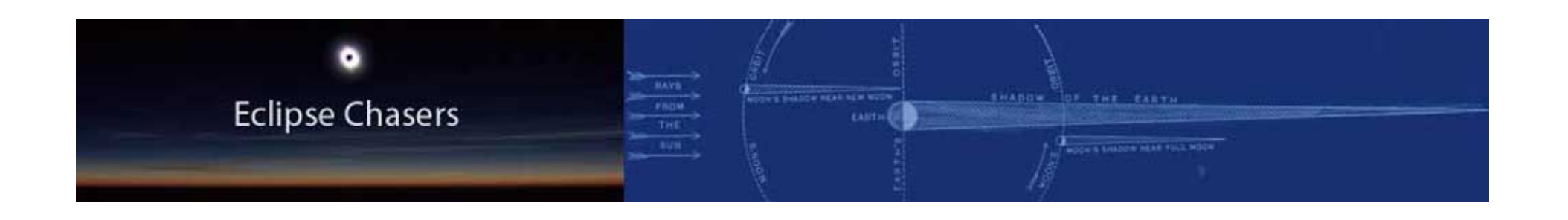

• Eclipse Prediction requires precise knowledge of the Sun and Moon positions in the future.

- These positions are known quite well these days.

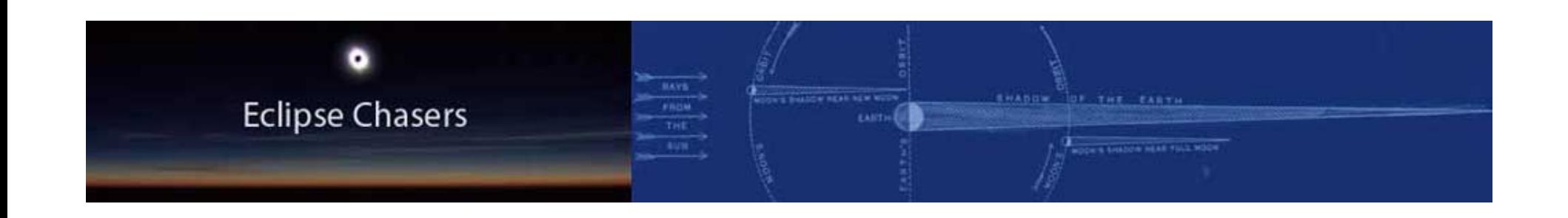

•Developed in the 1700s, the calculations make use of several approximations and simplifications.

•The radius of a circle represents the mean lunar radius.

•For example, the NASA predictions use a lunar radius that is reduced from the IAU accepted value to account for valleys. 

•Modern methods of eclipse prediction are accurate to a few seconds at the contact times.

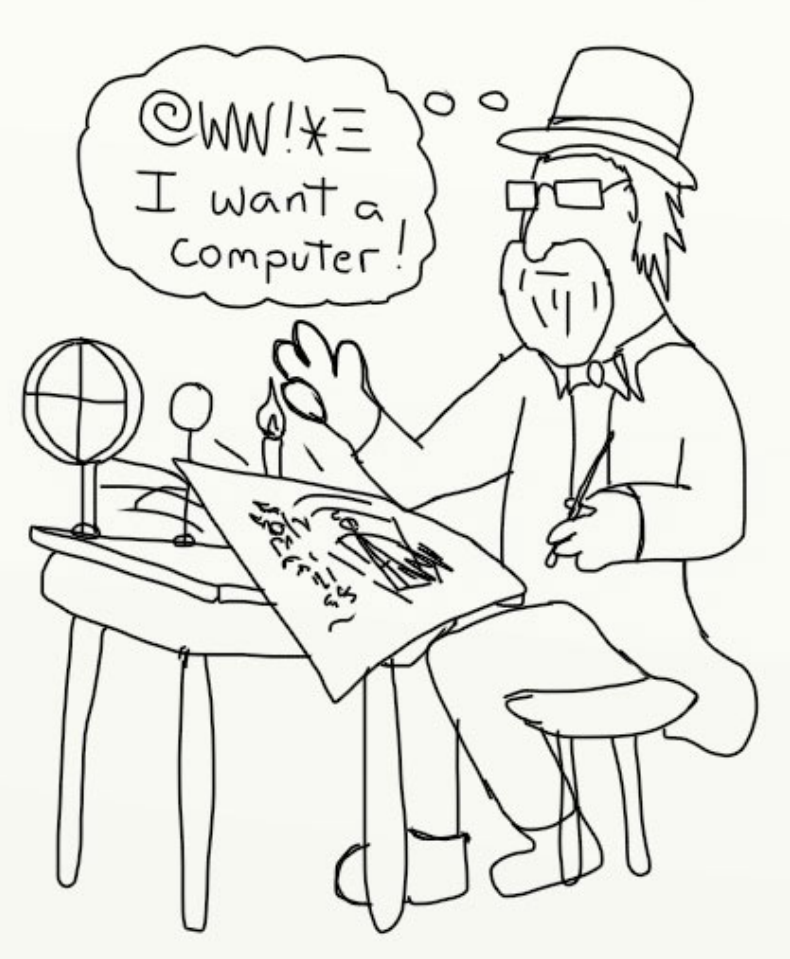

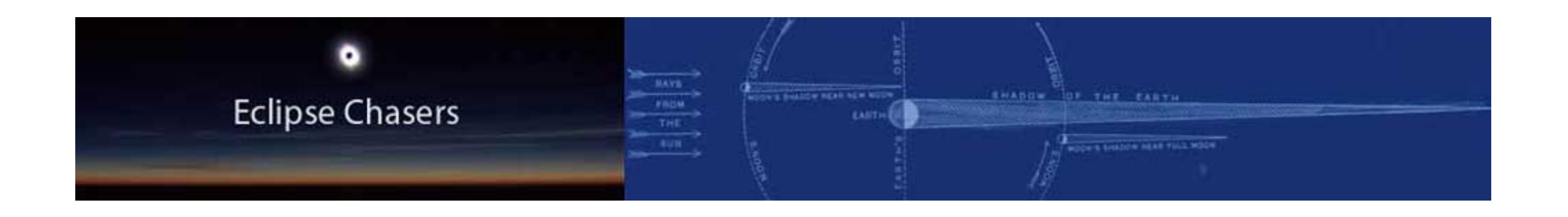

• The greatest error in the calculations is now due to the lunar limb variations

Automated camera systems need a higher degree of precision. 

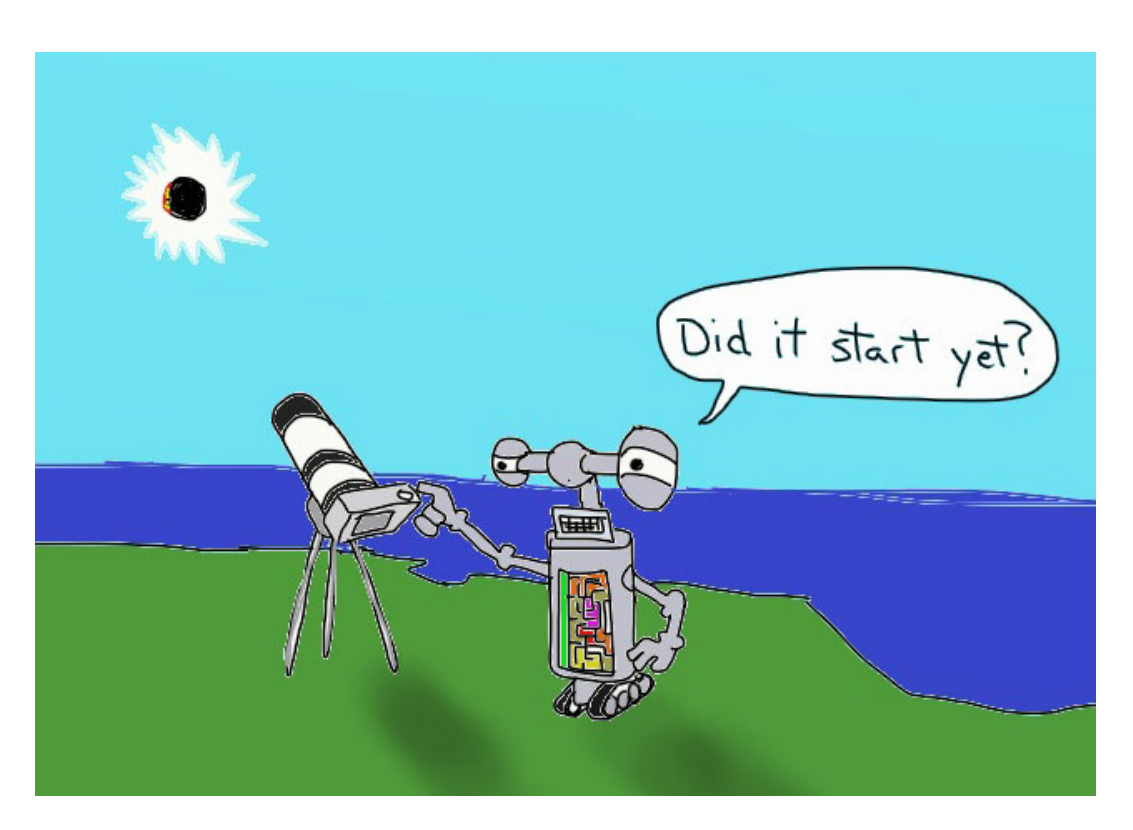

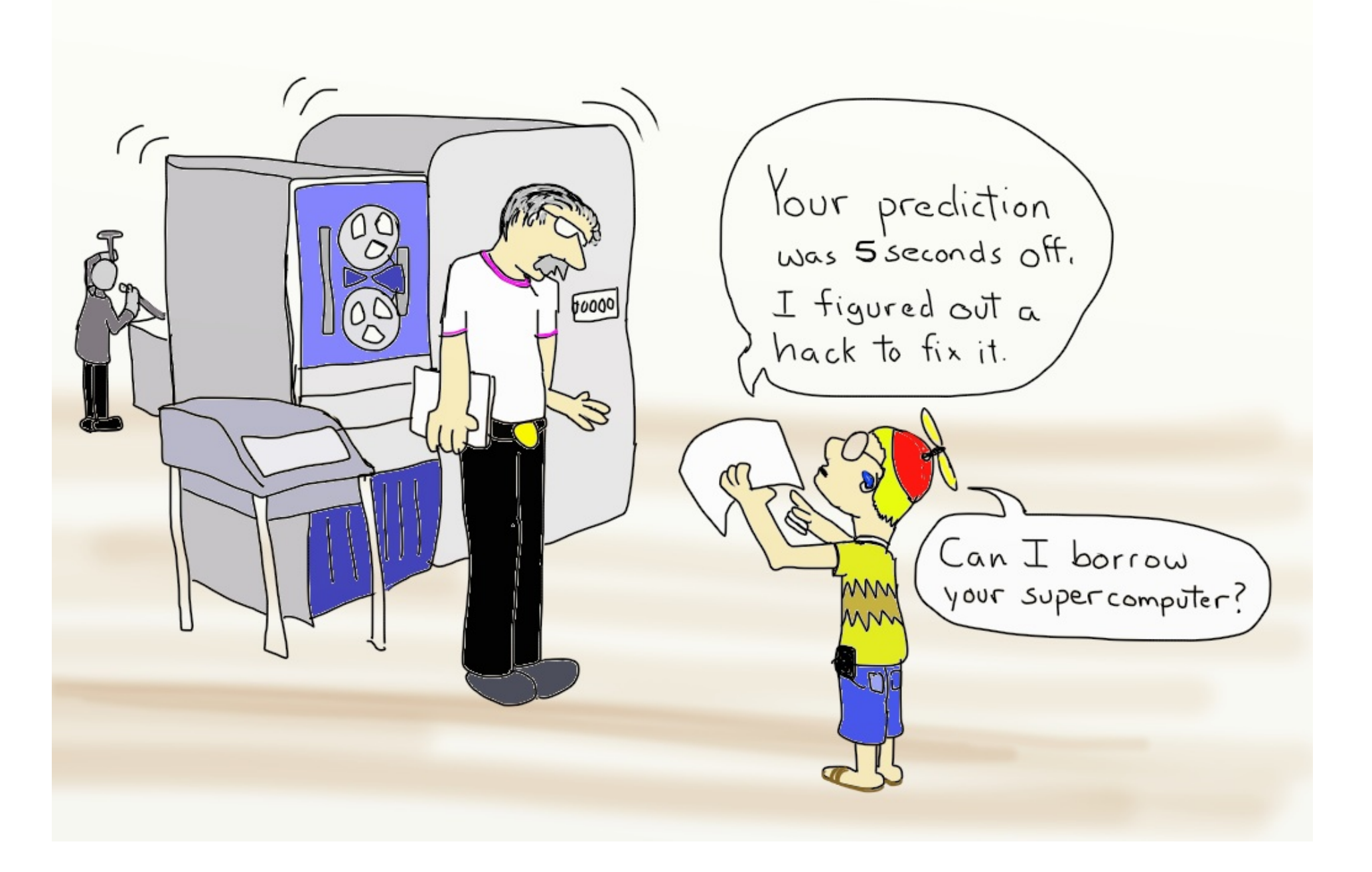

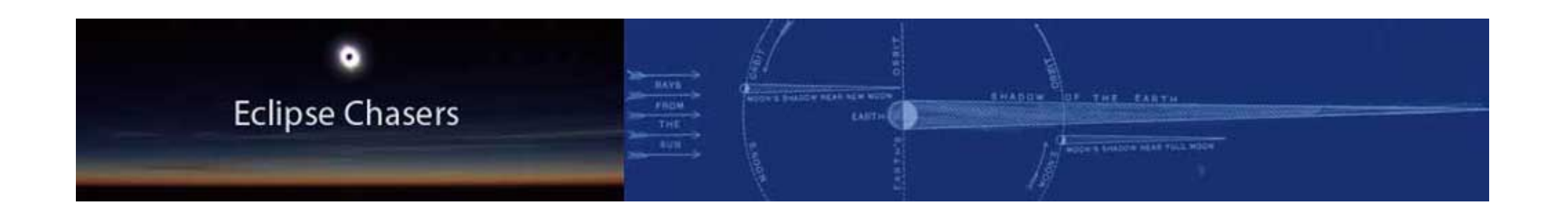

- Given a lunar limb profile one can determine corrections to the timing due to mountains and valleys.
- A procedure to determine corrections is discussed in past NASA eclipse publications.
	- We will discuss how to automate the process.

# Step 1: Find Digital Lunar Profile

- Available online at the Centre de Données astronomiques de Strasbourg (
	- $-\hbar$ ttp://cdsweb.u-strasbg.fr/ Cats.html)
	- The Marginal Zone of the Moon -Watts' Charts (Watts, 1963)
- Placed courtesy of Dave Herald.

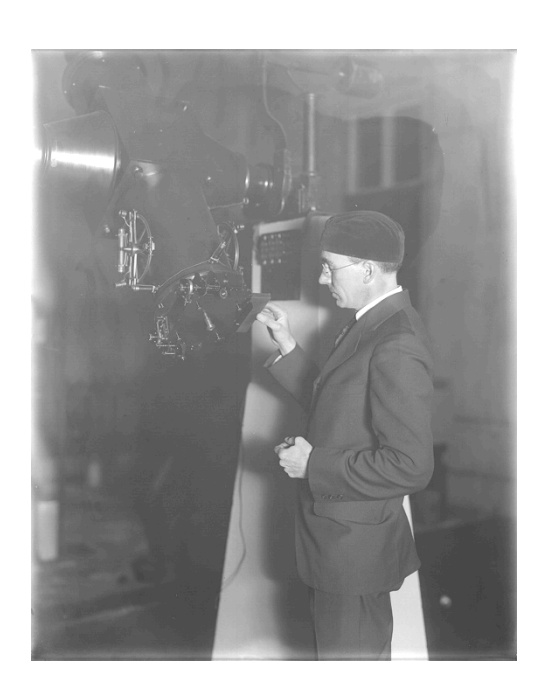

## Watt's Lunar Limb Profiles

- Watt's lunar limb profiles.
	- $-$  It contains a normalized binary array of librations (latitude, longitude), position angles, and deviations.
	- $-$  There are 1800 different profiles stored in the file.
	- $-$  It is a 39 megabytes FITS file.
- Newer profiles do exist
	- $-$  Result of lunar orbiters and some heavy number crunching.

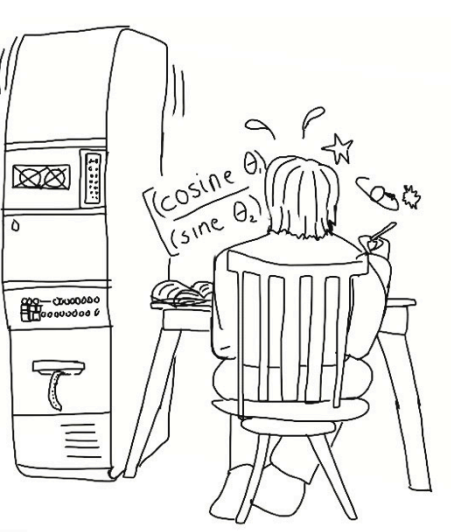

## Step 2: Lunar Libration

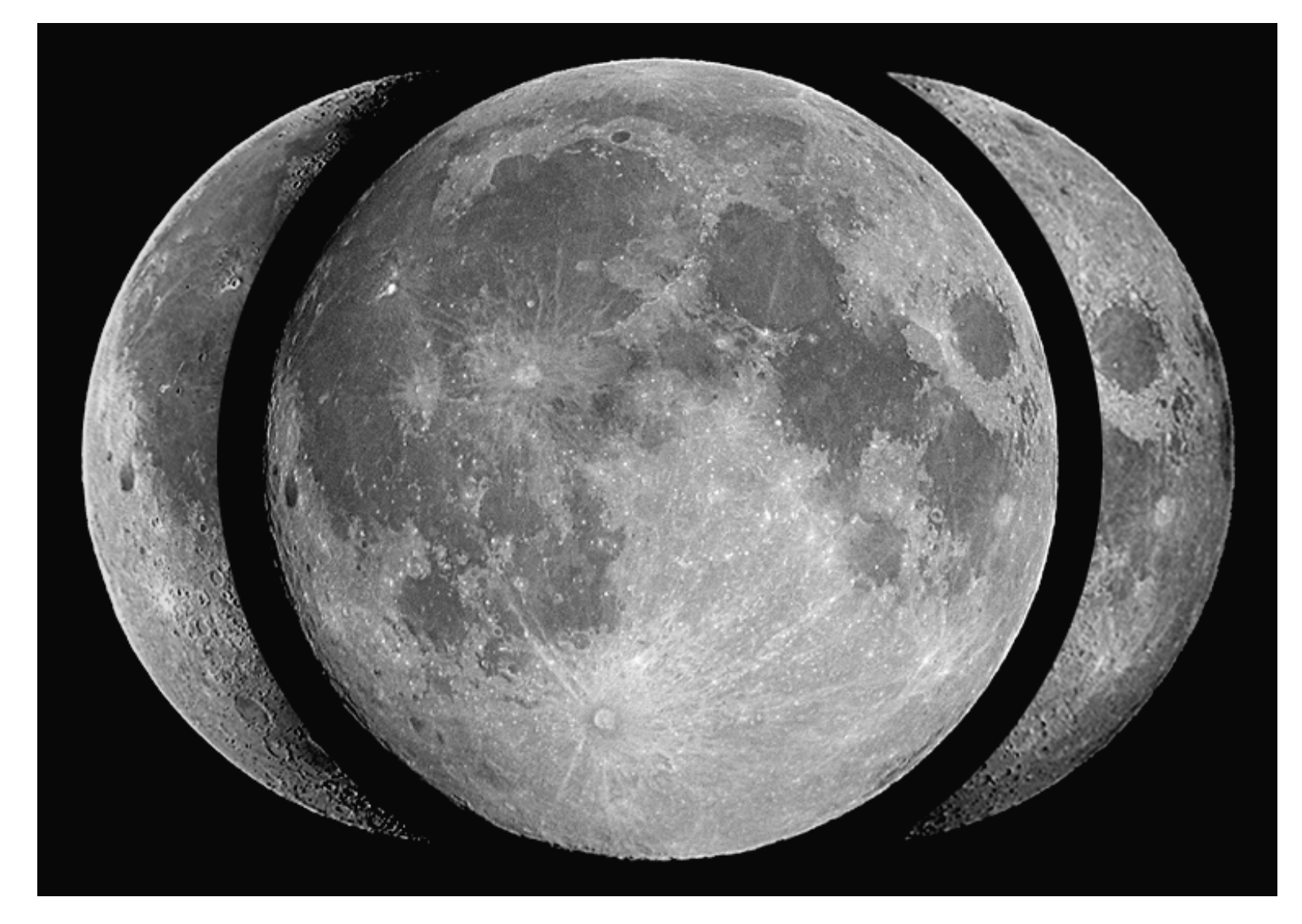

## Step 2: Lunar Libration

- Determine the lunar libration latitude and longitude for a given time and observer location.
- The latitude and longitude of libration are used to access a specific Lunar Profile.
	- $-$  Lunar profile is a list of position angles and deviations.
	- $-$  The deviation is a radial coordinate stored in seconds of arc from the mean lunar limb as seen from the center of figure.

### Lunar Profile 60x

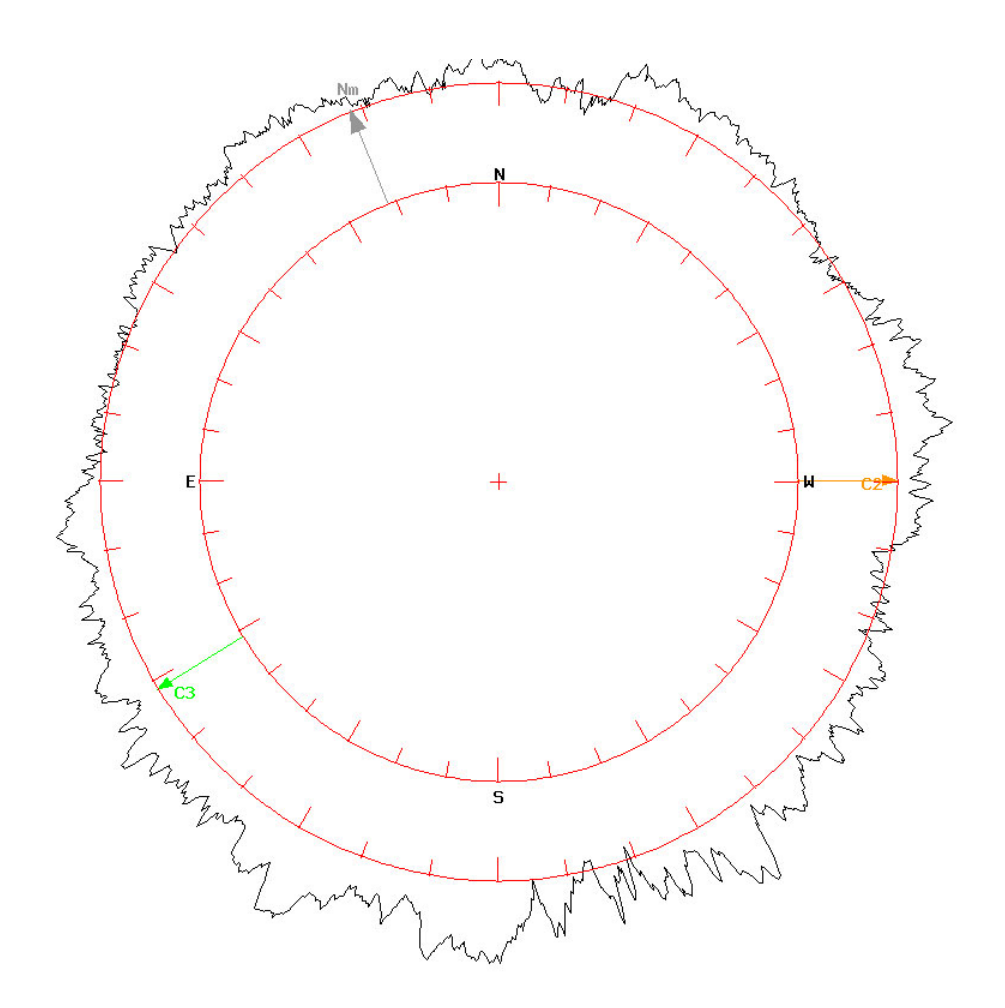

### Step 3: Method

- The position angles for C2 and C3 give us the location where the solar disk is tangent to the lunar disk.
	- $-$  C<sub>2</sub> $rel$
	- C3 green

A) Given Angular size of solar disk.

B) Determine center points of solar disk for C<sub>2</sub> and C<sub>3</sub>

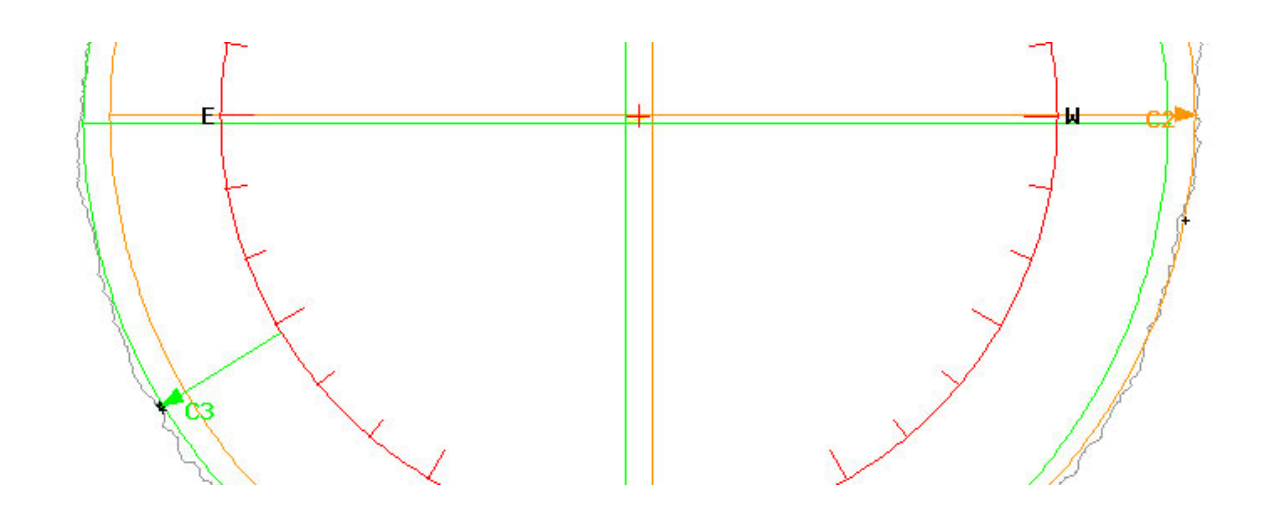

## Method

• The center points of the solar disk at the C2 and C3 locations are used to establish a vector of travel.

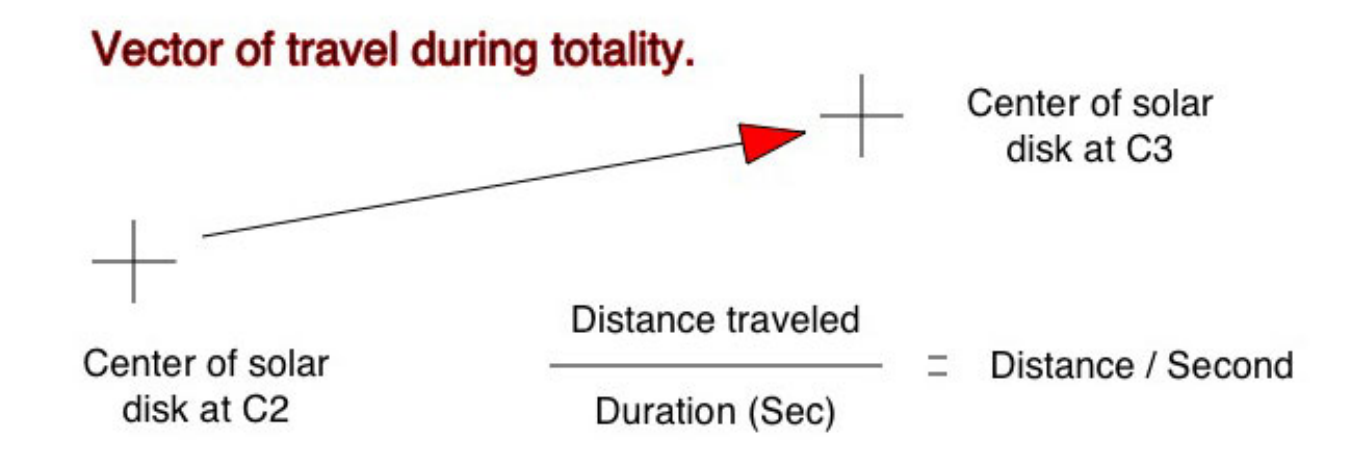

## **Method Description**

- Moving the center point of the solar disk along the vector at distances corresponding to 0.1 seconds.
- Compare the points on the resultant solar disk relative to the points from the profile.
- If all points of the solar disk are inside the lunar profile,
	- $-$  Move further along vector and compute again looking for the first instance of solar disk visibility. This will increase duration time.
	- $-$  Otherwise, move along vector in the other direction looking for the last instance of solar disk visibility. This will decrease duration time.

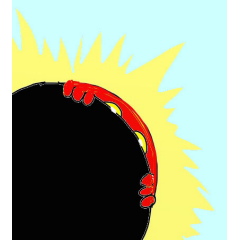

## Profile Testing Routing

// isTouch will return true if any point along the lunar points is greater in distance // from the solar center point  $(SXs, Sys)$  than the solar radius ( $SSrad$ )

```
isTouch($Xs,$Ys,$Srad,$points) {
global $testToler; //Tolerance distance for testing hit or miss.
\text{Shift} = \text{false};for ($ii=0; $ii<count($points); $ii+=2) {
 if ((distance($Xs,$Ys,$points[$ii],$points[$ii+1]) - $Srad) > $testToler) {
       								$hit=true;	
      \sin = \text{count}(\text{Spoints}) + 1; \qquad \}return $hit;
```
} 

# Profile Testing Module

- Minimize comparisons: No Need to test entire profile, just area near contact position angle.
	- $-$  +/- 20 degrees used in programming.

 $\sqrt{2}$ 

- The result is more or less optimized for central path viewing, not edges!
- Corrections possible to accuracy of data.
- Half distance jump over algorithm used, start with larger time jump and half each time in opposite direction until "close" enough".

## Method Finishes

- The resulting distance of movement of the center point corresponds directly to time.
- The difference found can then be applied to C<sub>2</sub> or C<sub>3</sub> to determine a new estimated contact time and location.

Bailu's Beads Prediction Chart created bu www.eclipse-chasers.com/BeadFinder Version 3 (Nov 2009) Lunar limb profile data extracted from Watts FIT file CDS/Vizier/122 with corrections applied. Lunar limb is distorted 10x in figure. Offset time before C2 and after C3: 0.2 seconds Geocentric libration: Lat. =  $0$  Long. =  $-355.4$ Topocentric libration: Lat. =  $-0.2$  Long. = 5.2 Observer lat: 44.925 long: -123.064 Size of sun:1897.44 seconds Size of moon:1947.83 seconds  $Ratio = 1.0266$ Lunar North  $(Nm) = 21.784$ Nm  $C2$  angle = 270.161  $C3$  angle =  $121.31$  $Total = 115.7 seconds$ Adjusted  $C2 = 1$  seconds Adjusted  $C3 = 2.1$  seconds N C<sub>2</sub> - Second Contact  $C3$  - Third contact

#### **Issues that came up**

- Lunar profile charts not completely accurate
	- $-$  Published correction methods for systematic errors in original profile. (Morrison/Appleby)
- Use of different mean lunar diameters and scales (IAU standard versus min. dia.)
- Raw computational requirements as related to online response desires.
- Not always accurate for N/S edges of path. Result was often a jagged edge with irregularities.

## Initial Testing

• To test this method, images of Baily's Beads were compared to expected bead locations given additional time before C2 and after C3.

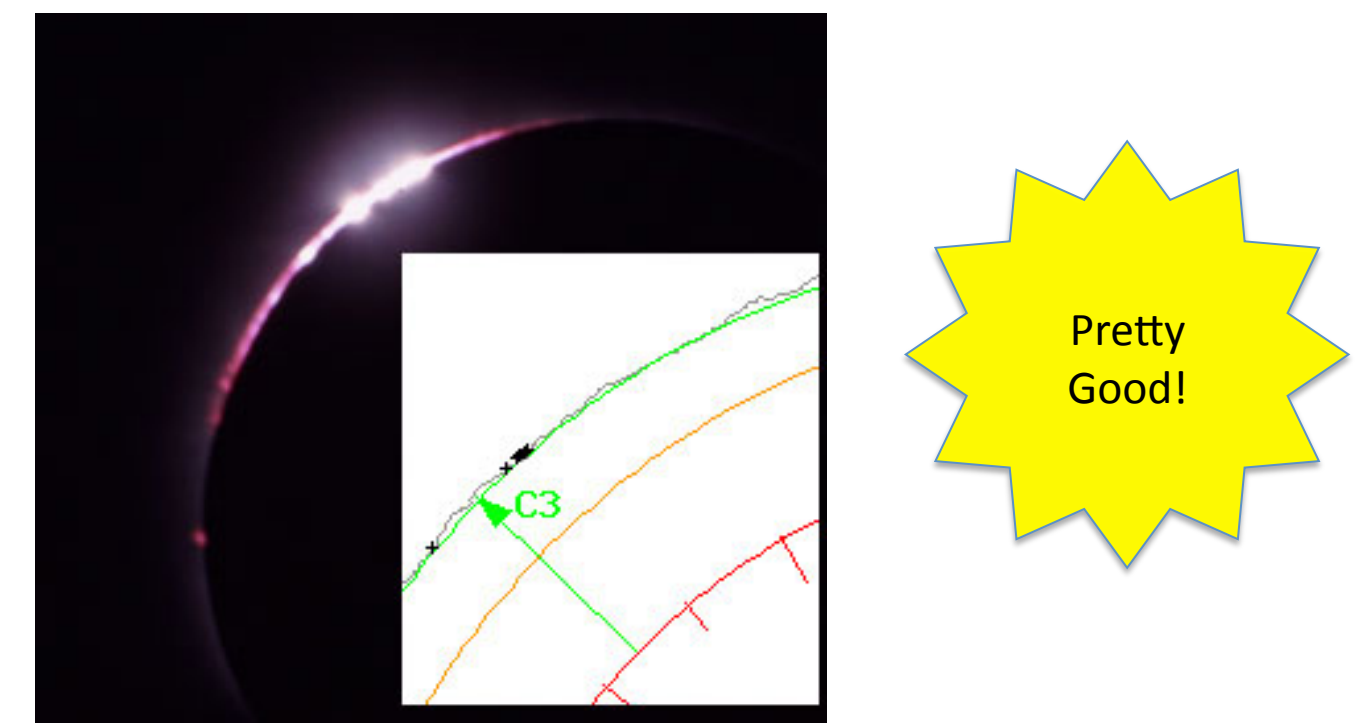

## Pushing the concept

- When the calculator was first written, the purpose was to refine the calculations for local circumstances.
- Another eclipse and computer enthusiast, Michael Zeiler, contacted me about using the calculator to create a grid of points.
	- $-$  He had a mapping application in mind.
	- $-$  His background was in GIS.

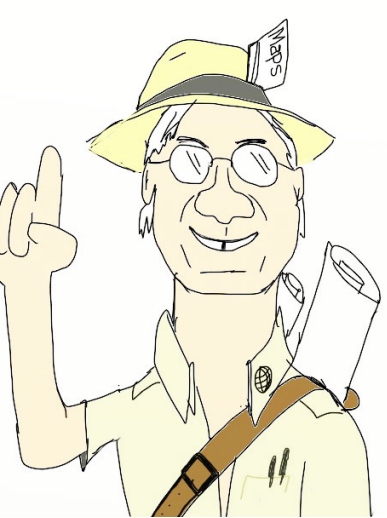

## Mapping

- For mapping, a grid of durations are needed to construct a 3D like view.
	- A relatively simple change was needed to loop through the grid.
	- Using powerful GIS software, millions and millions of data points from the modified version of the calculator were used to generate eclipse duration maps.
- These are the maps you've most likely seen and used at recent eclipses.

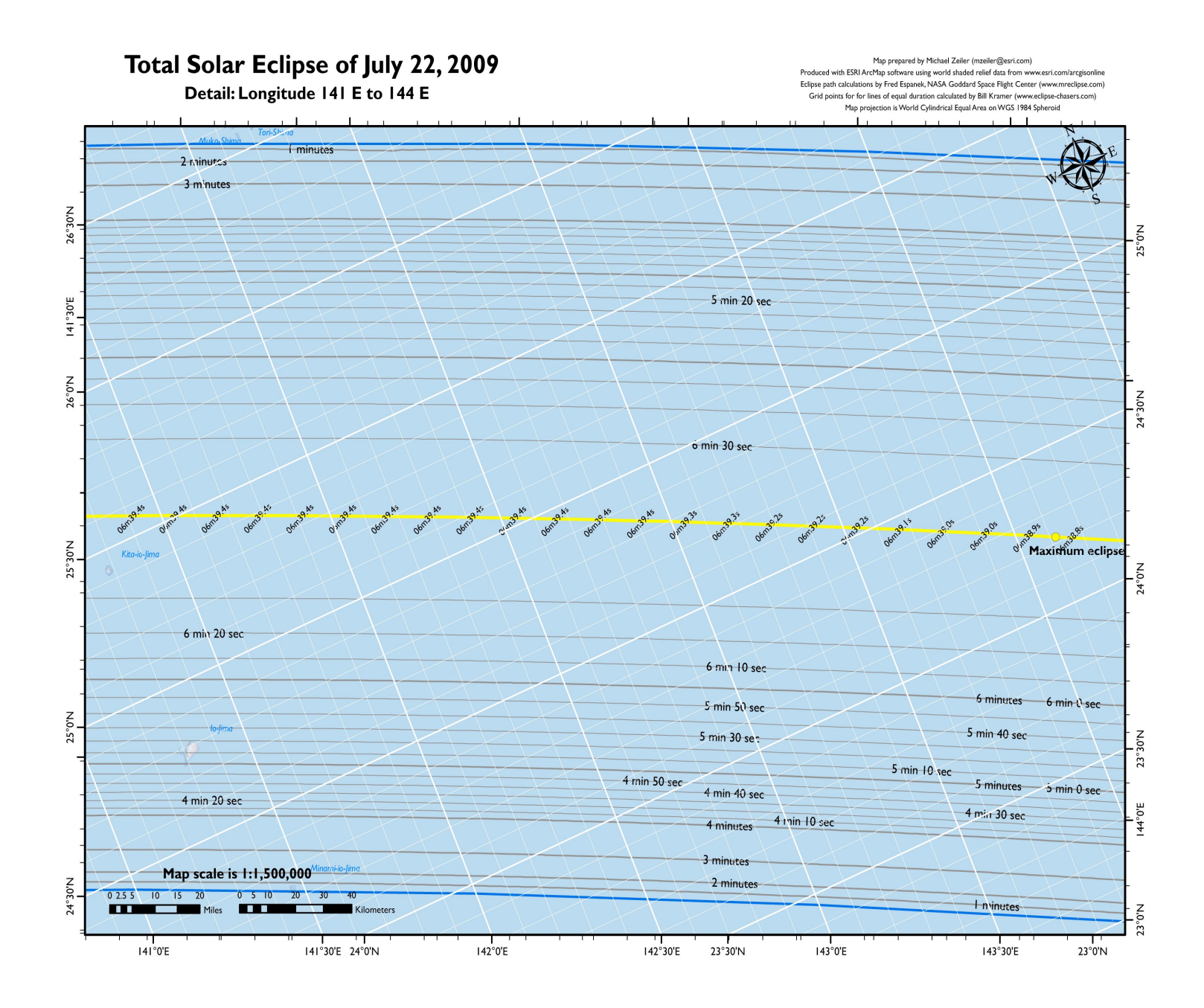

### My ISP kept restarting the servers

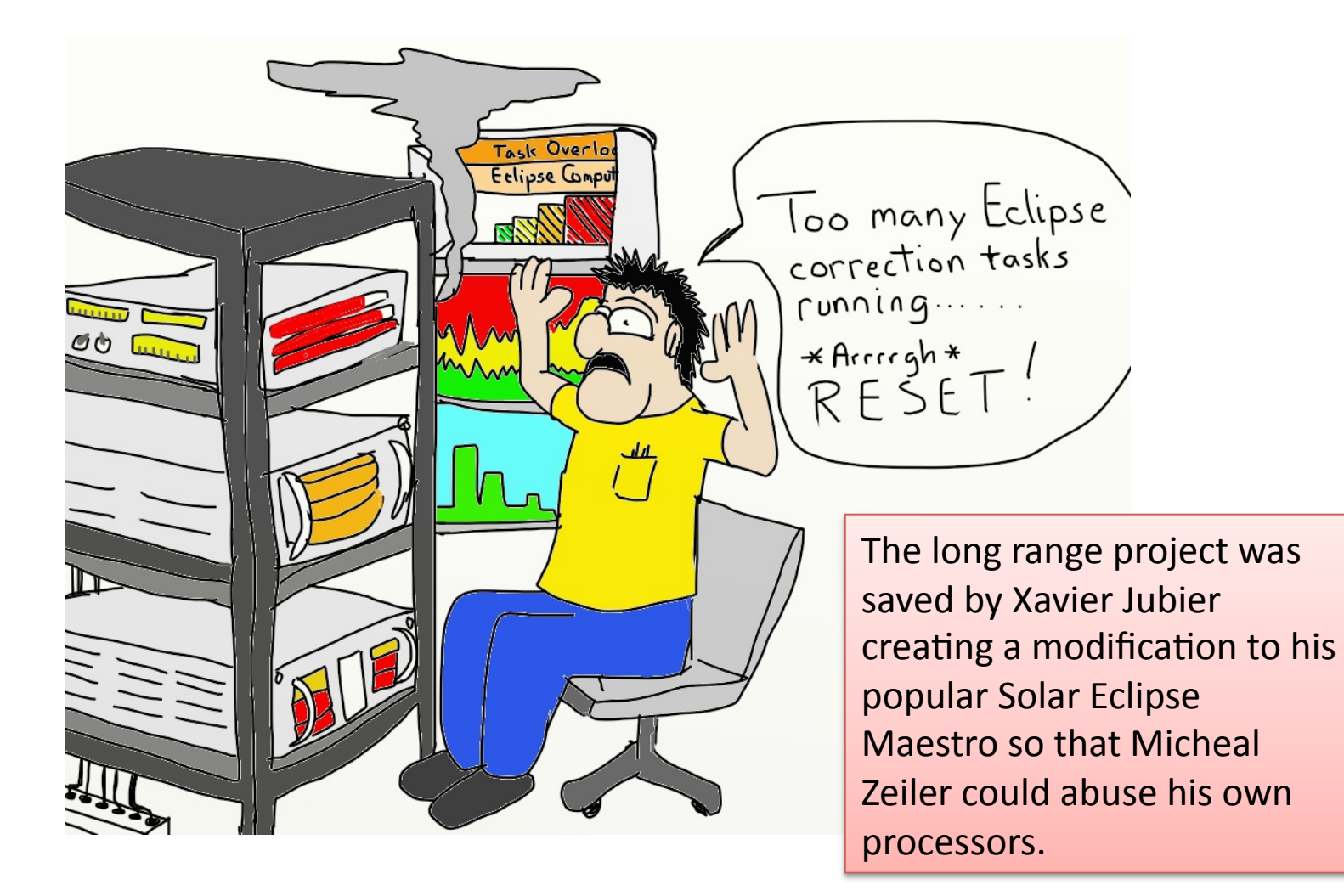

## Digital Lunar Profiles

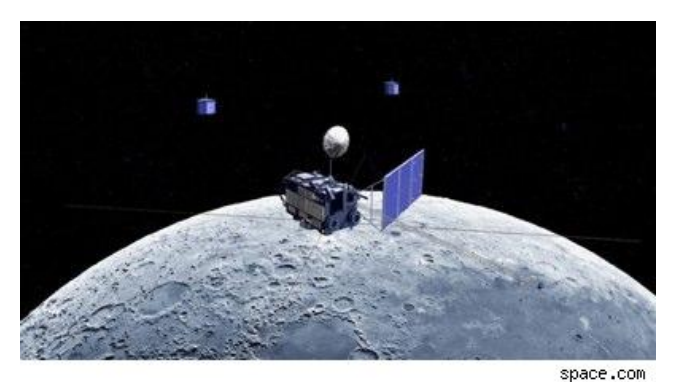

- A newer set of data is available to replace the Watts Lunar profile.
- Created by David Herald (IOTA) it is the result of ray tracing the 3D lunar data provided by JAPAX and the Kaguya orbiter.
	- Sometimes called the Kaguya-Herald lunar profile David was kind enough to create the file in the same format as the Watts data (FITS) for the variable libration values.

## Testing further?

- Do you have a video tape that shows Baily's Beads?
	- Known location?
	- Compare the video results with the predicted results obtained using the website or SEM software options.
	- Let me know if they matched up or were off.
		- bill@eclipse-chasers.com